# JetBoost Crack Keygen Download (April-2022)

**[Download](http://seachtop.com/compressions/population.SmV0Qm9vc3QSmV/evenness=introduces/misfiled.corns?ZG93bmxvYWR8aHo1WW14NWRIeDhNVFkxTmpnNU1qTTFNbng4TWpVNU1IeDhLRTBwSUZkdmNtUndjbVZ6Y3lCYldFMU1VbEJESUZZeUlGQkVSbDA=rejects)** 

## **JetBoost Crack + Incl Product Key Free [Updated-2022]**

ScreenFly is a simple yet powerful tool that allows you to control the way Windows handles the displays. The way Windows handles displays can be changed using ScreenFly to display the widgets in 4-pane mode, to extend their size, and to move them around. What makes ScreenFly different from other display managers is that it can run in the background without interfering with your regular operations, and it will monitor your usage of screen and take action whenever it notices you aren't using the screens you want to. For example, it will dim the screens after a certain amount of time, or allow you to keep the screen on for a certain amount of time, or it will dim/brighten the screen when an application is starting/stopping. When you need to remove the widget from a screen, you'll notice an "x" icon in its corner when you hover over it, and you will be able to drag it to a free screen and drop it there. Other configurations can be enabled and disabled as well, such as capturing the video from the webcam, or disabling the screen feedback when you use the application. There are two modes of operation that allow you to make adjustments; the first one is the "settings mode", where you can adjust the various settings, whereas the second one is the "personal mode", which gives you the option to look at the widgets on your screen. The "Personal mode" is also where you will find a "help" button to see how to create and set up the widgets, as well as the details for each individual widget. You can also modify the display of the widgets in these modes, and you can add or remove them from the screen. Features: ♦ Ability to control how Windows handles the displays  $\blacklozenge$  Possibility of dragging widgets from one screen to another  $\blacklozenge$ Modify their size, position, transparency, and background color ♦ Ability to add or remove them from the screen ♦ Ability to add or remove action or events ♦ Ability to make the widgets always on top ♦ Persistence ♦ Configure recurring events when creating widgets ♦ Configure status bar on one screen ♦ Add the Video Player Library and others to the screen ♦ Ability to change the personal mode ♦ Configure the widgets using "personal mode" ♦ Ability to remove the widgets after a certain amount of time  $\blacklozenge$  Ability to show the Personal mode  $\blacklozenge$ Ability

#### **JetBoost [Win/Mac] [2022-Latest]**

JetBoost is an application that can boost the performance of your Windows PC. The application creates a Windows task named "JetBoost". Whenever you start or restart your PC, the new task automatically starts. JetBoost allows you to customize the following: - What active programs to stop - What processes to keep running - What processes to shut down or restart - What to do when you restart your PC - Clean Up The Clipboard - Disable Automatic Updates - Turn Off Autostart Each time you start JetBoost, you can customize it by clicking on the "Customize Jetboost" button on top. There is a "View" button on the JetBoost main menu. By pressing on the button, you will see the different configurations that you have created. You can select different options by clicking on each one. This allows you to control your computer by giving it a command. The different commands you can use are: - Restart Windows - Shut Down Windows - Reboot - Tasks - CPU - Memory - Clean Up Clipboard - Disabble Automatic Updates - Turn Off Autostart There is also a "Sleep" and "Wake" button

that allow you to change the Windows Sleep and Wake mode that your computer will use. JetBoost is Free to use. You can always press the "Get" button to have your License Key. You can also download JetBoost from the website at Shadow is a file explorer with various enhancement in features. The program is made to provide the best user experience for both Windows and Mac users. The extension is being supported for 64 bit versions of windows. As a cross-platform file manager, it takes the approach of providing a seamless experience on any operating system. Shadow allows you to view all your files, folders and drives, as well as open and save any file in one simple, quick action. Another useful feature is the backup of your files. This allows you to easily back up all of your important data to local drives or even to another computer, and also provides you with the functionality of previewing your backup. You can use the customizable shortcut keys (which will turn into your own keyboard shortcuts) for easy access. You can change the shortcuts using the preferences window. Shadow features include: - Quick access: a seamless b7e8fdf5c8

#### **JetBoost Keygen Full Version Download**

● JetBoost is a performance booster that allows you to maximize the power that your computer is capable of by shutting down unnecessary processes and services. ● It comes wrapped up inside a simple, yet elegant interface that allows you to customize various scenarios for boosting the performance of the system. ● First and foremost, it detects active processes together with their footprint on the CPU and memory, allowing you to shut down immediately the ones that are taking too much advantage of the resources. ● It also includes a list of the most common Windows services that are often running in the background without being of essential importance and therefore, can be turned off in order to gain power.  $\bullet$ Another set of tweaks allows you to have the application clean the RAM and the clipboard periodically, as well as to disable automatic updates that tend to interrupt you from your activities. ● Any changes you make are reversible, JetBoost being able of bringing your computer back to the exact state prior to the modifications. System Requirements: JetBoost features additional requirements to ensure that your computer is fit to be optimized with the efficiency-driven application:  $\bullet$  Windows 10 or higher is required.  $\bullet$  1.4 GHz or better processor.  $\bullet$  1 GB RAM is recommended.  $\bullet$  2 GB space available.  $\bullet$  Admin rights required.  $\bullet$ 15 MB of available free space to complete installation. ▲ Broken down engine ▲ Bounty Hunter is a fast-paced first-person shooter and a total remake of the original game. Features: Addictive gameplay, lots of weapons and tactics. A total tactical shooter and more. Build your very own fortress. Collect trophies. Join now - the game's bigger and better than ever! The best squad shooter in the game is an epic shooter that features 5 levels of unique gameplay and missions. You will be able to: Engage as the Sniper and the Heavy or Assault, with different types of rifles, the Sniper with high-powered machine guns, the Heavy with rocket launchers and miniguns. In this game there will be many different weapons for you to use. With five levels of amazing gameplay! A fort. A massive fortress. A construction site. Play as a base defender, a base builder, an assault base constructor, the engineer and the construction crew Each level has its own weather conditions, time of day, missions and levels with unique challenges. Play as an offensive base defender, defensive base constructor, an assault builder, engineer and construction crew. Ten weapons

#### **What's New in the?**

JetBoost is a performance booster that allows you to maximize the power that your computer is capable of by shutting down unnecessary processes and services. There are several situations where the presence of JetBoost could make a huge difference; activities like playing a game or working on a CAD project could turn into a challenge for your computer, especially if its resources are being used by some other process. With JetBoost, you will be able to make the most of your computer by setting it to pay less attention to some of the running applications and forcing it into focusing on what you're currently working on. It comes wrapped up inside a simple, yet elegant interface that allows you to customize various scenarios for boosting the performance of the system. First and foremost, it detects active processes together with their footprint on the CPU and memory, allowing you to shut down

immediately the ones that are taking too much advantage of the resources. It also includes a list of the most common Windows services that are often running in the background without being of essential importance and therefore, can be turned off in order to gain power. Another set of tweaks allows you to have the application clean the RAM and the clipboard periodically, as well as to disable automatic updates that tend to interrupt you from your activities. Any changes you make are reversible, JetBoost being able of bringing your computer back to the exact state prior to the modifications. Overall, JetBoost makes a good impression by the freedom of choice it gives you in so many aspects. The scenarios are highly customizable and the changes can be undone, which is more than you can ask for. JetBoost Free Download Full Version Application installation is a big issue for most users. Although most of the drivers are provided in the CD/DVD of the software, if there are any additional drivers required for the hardware used by the driver, they must be downloaded separately. This makes things quite complicated. A help offered by most manufacturers is to release the required drivers with the software. Being an offer that has been made by the makers, it is always a safe bet. World-of-Proof-Software is a software application that allows users to check the validity of official drivers that are compatible with their computers. These drivers work in a way that they will never install the existing drivers on their computer. Users must download the latest official drivers that can be found on the manufacturer's website. As soon as the drivers are downloaded, they will start automatically after the installation and will be set on standby until they are

### **System Requirements:**

In order to play Unreal Tournament Classic, you will need a Pentium 1.6GHz or faster computer with at least a 64 MB video card, 256 MB RAM, and an ATI or nVidia graphics card (ATI Radeon 7500 or better, or nVidia GeForce3 or better) that supports hardware acceleration (recommended). Unreal Tournament Classic may be run on computers that meet these requirements, but we have not yet tested the maximum performance of each computer's video card. Additionally, Unreal Tournament Classic is known to run well in dualmonitor setups. However, if you

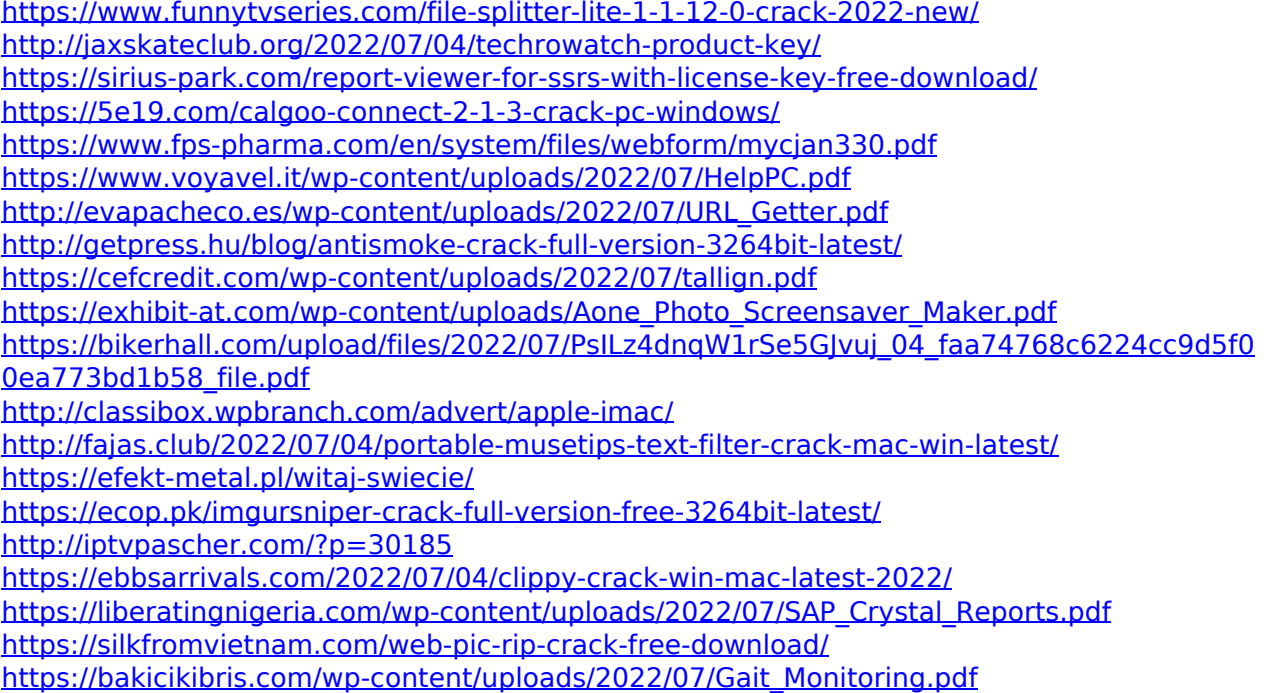